Like the ellipse, the hyperbola can also be defined as a set of points in the coordinate plane. A hyperbola is the set of all points (x, y)

in a plane such that the difference of the distances between (x, y)

and the foci is a positive constant.

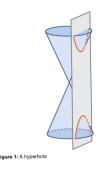

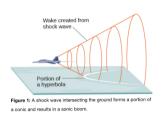

## Draw your diagram here

$$\frac{(x-3)^2}{4} - \frac{(y+1)^2}{9} = 1$$

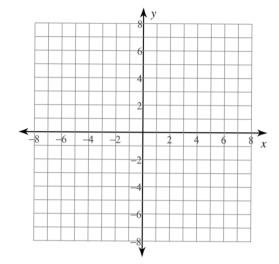

1) Get the equation into standard form if not done already.

 $\frac{(x-h)^{\frac{1}{2}} / (y-k)^{\frac{1}{2}}}{a^{\frac{1}{2}}} - \frac{(y-k)^{\frac{1}{2}} / (x-h)^{\frac{1}{2}}}{b^{\frac{1}{2}}} = 1$ 

| Standard Form:_  |           |          |  |
|------------------|-----------|----------|--|
| Center:          |           | _        |  |
| Transverse Axis: | (Circle ( | One)     |  |
| Horizontal       |           | Vertical |  |
| A =              | B =       | C =      |  |
| Vertices:        |           |          |  |
| Endpoints:       |           |          |  |
| Foci:            |           |          |  |
| Latus Rectum Le  | ngth:     |          |  |
| Latus Rectum En  | dpoints:  |          |  |
|                  |           |          |  |
|                  |           |          |  |
|                  |           |          |  |